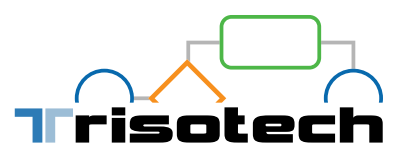

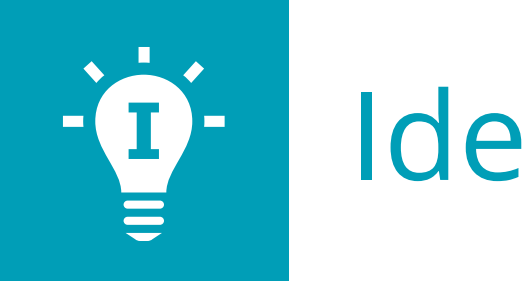

## Ideation

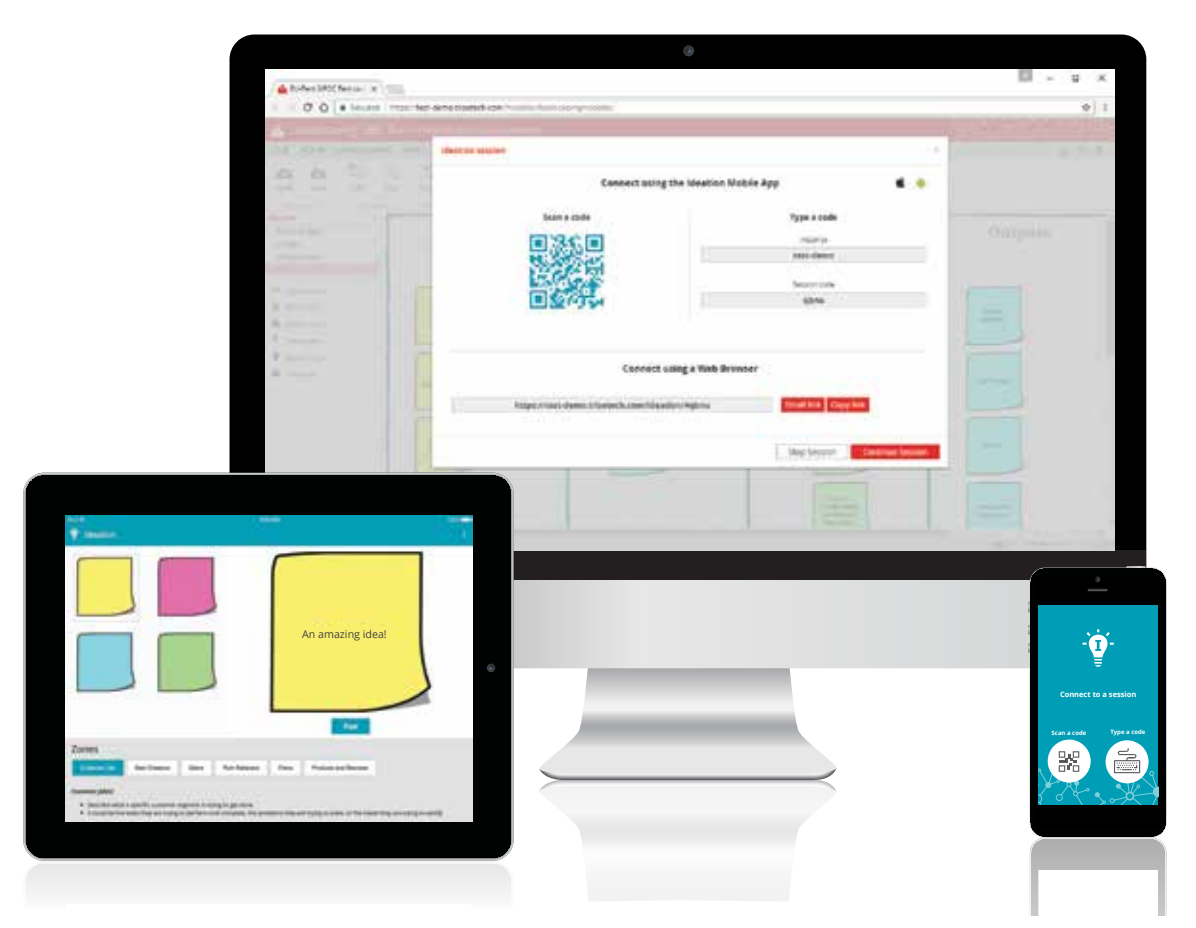

The Ideation application enables real-time team contributions of ideas and model elements from team members during work sessions. This crowd-sourcing application is available on any computer or device and can be used in combination to any modeling tool that is part of the Trisotech Digital Enterprise Suite (DES). Simply invite participants to your current modeling work session via a teamwork QR code or short web address. Team members can then immediately contribute to your work in real-time via the Ideation application while you take advantage of the best ideas coming from different participants.

The Ideation application:

- **•** Broadens the scope of ideas beyond individual working sessions
- **•** Increases quality and quantity of work by tapping on crowd knowledge
- **•** Improves speed of consensus by facilitating co-operation
- **•** Increases organizational sense of participation in achieving results

## **Trisotech.com**

## Ideation

Under a DES component Teamwork ribbon, start an Ideation session to get a session identifier, and let participants:

- **•** Quickly connect to the session using auto-generated QR code, session code or URL
- **•** Choose the type of element or idea they want to add to the model
- **•** Choose where in the model they want their idea to be sent
- **•** Get documentation on best practices when using the different zones
- **•** Send the idea to the model without the need of a facilitator

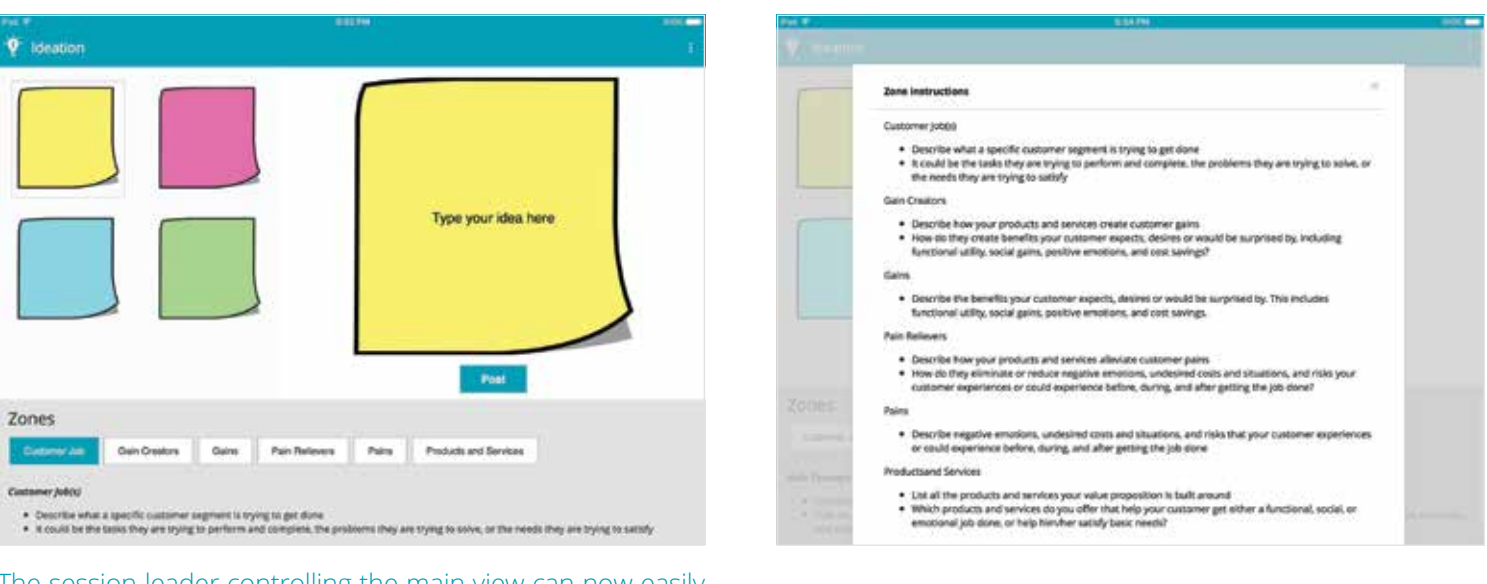

The session leader controlling the main view can now easily move the element, change its type or discard it after it has been reviewed by the other participants.

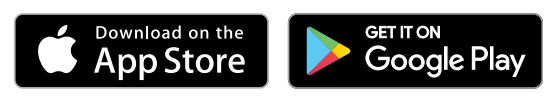

Google Play and the Google Play logo are trademarks of Google Inc.

'isoter

20170428

20170428

## Part of the Digital Enterprise Suite

The Digital Enterprise Suite provides tools for non-technical business people to visualize, transform and improve their digital enterprise, exposing unique insights into relationships between models.

Constant alignment of models is enabled by an intelligent fabric: the Digital Enterprise Graph. Models created in the Digital Enterprise Suite tools and in third-party enterprise architecture and modeling tools, become part of the Digital Enterprise Graph to build a global and unified business context from the bottom up.

The Ideation application is available as part of a Digital Enterprise Suite subscription. See the Trisotech website for more information, to start a free trial or to request a quote. All products in the Digital Enterprise Suite are cloud-based and run in most modern desktop and mobile browsers.